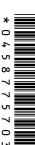

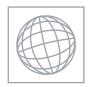

## UNIVERSITY OF CAMBRIDGE INTERNATIONAL EXAMINATIONS International General Certificate of Secondary Education

|   | NUN |
|---|-----|
| _ |     |
|   | INF |
|   | Pap |
|   |     |
|   | Can |
|   | No. |

| CANDIDATE<br>NAME |  |  |  |  |  |                    |    |  |  |
|-------------------|--|--|--|--|--|--------------------|----|--|--|
| CENTRE<br>NUMBER  |  |  |  |  |  | CANDIDAT<br>NUMBER | ΓΕ |  |  |

## ORMATION AND COMMUNICATION TECHNOLOGY

0417/12

er 1

October/November 2010

2 hours

ndidates answer on the Question Paper.

No Additional Materials are required.

## **READ THESE INSTRUCTIONS FIRST**

Write your Centre number, candidate number and name on all the work you hand in.

Write in dark blue or black pen.

You may use a soft pencil for any diagrams, graphs or rough working.

Do not use staples, paper clips, highlighters, glue or correction fluid.

DO NOT WRITE IN ANY BARCODES.

No marks will be awarded for using brand names of software packages or hardware.

Answer all questions.

At the end of the examination, fasten all your work securely together.

The number of marks is given in brackets [] at the end of each question or part question.

| For Examiner's Use |
|--------------------|
|                    |
|                    |
|                    |
|                    |
|                    |

This document consists of 12 printed pages.

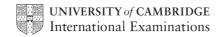

Annonidae Com

1 Name the output devices **A**, **B**, **C** and **D** using the words from the list.

A B
C D

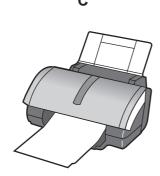

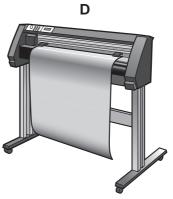

|   | CRT monitor | Dot matrix printer   | Graph plotter | Inkjet printe | r   |
|---|-------------|----------------------|---------------|---------------|-----|
|   | Joystick    | Multimedia projector | TFT monitor   | Trackerball   |     |
| Α |             | В                    |               |               |     |
| С |             | D                    |               |               | [4] |

2 Ring two items which are storage media.

Blu-ray disc CD ROM MICR

Motor Sensor Trackerball

[2]

3 Tick **TRUE** or **FALSE** next to each of these statements.

| 3  Tick TRUE or FALSE next to each of these statements.           | why  | A. P. ADACAF | For<br>iner's |
|-------------------------------------------------------------------|------|--------------|---------------|
|                                                                   | TRUE | FALSE        | For<br>iner's |
| Control software is used to access the internet                   |      |              | G. COM        |
| A Graphical User Interface has windows, icons, menus and pointers |      |              | 13            |
| Laptop computers are popular because they are portable            |      |              |               |
| Word processing software is used to monitor physical variables    |      |              |               |
| Presentation software is used to create slide shows               |      |              |               |

| г | r   |
|---|-----|
|   | า   |
|   | .,, |
| ı |     |

| 4 | . ( | Compl | et | te ( | each | n sen | tence | be | low | usin | g ( | one | item | from | th | e l | lis | t. |
|---|-----|-------|----|------|------|-------|-------|----|-----|------|-----|-----|------|------|----|-----|-----|----|
|---|-----|-------|----|------|------|-------|-------|----|-----|------|-----|-----|------|------|----|-----|-----|----|

|    | A bar code reader | A dot matrix p                                    | rinter            | A graphic tablet         |  |  |
|----|-------------------|---------------------------------------------------|-------------------|--------------------------|--|--|
|    | An inkjet printer | A joystick                                        |                   | A motor                  |  |  |
|    | OCR               | A sensor                                          |                   | A trackerball            |  |  |
|    | A web camera      |                                                   |                   |                          |  |  |
| (a | ) i               | s used to convert an im                           | age into text for | use in a word processor. |  |  |
| (b | <b>)</b> i        | is used to input moving pictures into a computer. |                   |                          |  |  |
| (с | i)i               | s used to output photog                           | raphs.            |                          |  |  |
| (d | l) i              | s an output device used                           | I in robotics.    |                          |  |  |
| (e | ·) i              | s used to read the ISBN                           | I from a book.    |                          |  |  |
|    |                   |                                                   |                   |                          |  |  |

[5]

A school librarian is preparing a slideshow to explain to students how the library works. 5 Tick **three** items she could use to prepare and show the slides.

|                        | <b>✓</b> |
|------------------------|----------|
| A multimedia projector |          |
| A dot matrix printer   |          |
| Measuring software     |          |
| A chip reader          |          |
| A remote control       |          |
| Presentation software  |          |

## 6 A floor turtle can use the following instructions:

| A floor turtle can use the following instruc | 4 etions:                | For iner's |
|----------------------------------------------|--------------------------|------------|
| INSTRUCTION                                  | MEANING                  | Tage       |
| FORWARD n                                    | Move <i>n</i> mm forward | COM        |
| BACKWARD n                                   | Move n mm backward       |            |
| LEFT t                                       | Turn left t degrees      |            |
| RIGHT t                                      | Turn right t degrees     |            |
| PENUP                                        | Lift the pen             |            |
| PENDOWN                                      | Lower the pen            |            |

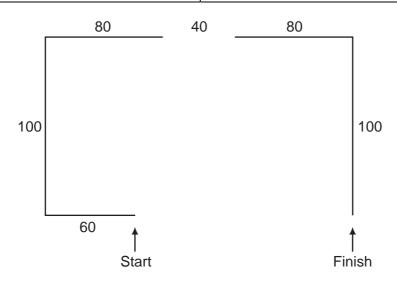

Complete the set of instructions to draw this shape by filling in the blank lines.

|            | <br> |
|------------|------|
| FORWARD 60 | <br> |
| LEFT 90    | <br> |
| PEN DOWN   | <br> |

| 7 | A school has a relational database consisting of a number of tables. One table consisting of a number of tables. |
|---|----------------------------------------------------------------------------------------------------|
|   | each student's personal details and others consist of class lists for each subject.                              |
|   | student has a unique identifying number. Tick whether the following statements a                                 |
|   | TRUE or FALSE.                                                                                                   |

|                                                                 | TRUE | FALSE |
|-----------------------------------------------------------------|------|-------|
| The identifying number is the foreign key in a class list table |      |       |
| The student's surname would be the primary key                  |      |       |
| In order to have relational tables there must be a primary key  |      |       |
| The school's database is an example of a flat file              |      |       |

[4]

8 Tick **TRUE** or **FALSE** next to each statement to indicate whether or not it is an example of real time processing.

|                                           | TRUE | FALSE |
|-------------------------------------------|------|-------|
| Payroll processing                        |      |       |
| Microprocessor controlled central heating |      |       |
| The use of robots in manufacture          |      |       |
| Printing monthly utility bills            |      |       |

[4]

**9** The manager of a supermarket uses a database to store data about the food he sells. This is part of the database.

| Food type     | Number in stock | Re-order (Y/N) | Last order received |
|---------------|-----------------|----------------|---------------------|
| Potato flakes | 123             | N              | 23/10/10            |
| Chocolate bar | 158             | N              | 25/10/10            |
| Beefburgers   | 135             | N              | 24/10/10            |
| Gravy         | 89              | Y              | 17/10/10            |

Write down the name of the field which is best suited to the data type given.

| v | For         | •  |    |
|---|-------------|----|----|
| 7 | <b>L</b> ir | er | 's |

[3]

|         | ulti-national companies often use video conferencing instead of face-to-fac                                                                                                    | e meeting   | Call            |
|---------|----------------------------------------------------------------------------------------------------|-------------|-----------------|
| P       | articipants already have a PC with keyboard and mouse.                                                                                                    | ·           | 1               |
| (a      | lulti-national companies often use video conferencing instead of face-to-face articipants already have a PC with keyboard and mouse.  1) Tick four items essential to a video conference. |             |                 |
|         |                                                                                                    |             |                 |
|         | Web cam                                                                                                    | <b>√</b>    |                 |
|         | Dot matrix printer                                                                                                    |             |                 |
|         | Magnetic tape drive                                                                                                    |             |                 |
|         | Modem/Router                                                                                                    |             |                 |
|         | A trackerball                                                                                                    |             |                 |
|         | Codec                                                                                                    |             |                 |
|         | Broadband                                                                                                    |             |                 |
|         | A telephone                                                                                                    |             |                 |
|         |                                                                                                    |             | Γ <b>Δ</b> 1    |
| (b      | b) List <b>two</b> other items of hardware essential to a video conference.                                                                                                    |             | [4]             |
| (b      | List <b>two</b> other items of hardware essential to a video conference.  1                                                                                                    |             | [4]             |
| (b      |                                                                                                    |             | [4]<br><br>[2]  |
| M       | 1                                                                                                    |             | <br>[2]         |
| M       | 1  2  lost PCs come with a hard disc drive. Give a reason why each of the fo                                                                                                    | llowing are | <br>[2]<br>also |
| M<br>us | 1  2  lost PCs come with a hard disc drive. Give a reason why each of the fosed with PCs.                                                                                                 | llowing are | [2]<br>also     |
| M<br>us | 1  2  lost PCs come with a hard disc drive. Give a reason why each of the forsed with PCs.  Magnetic tape                                                                                 | llowing are | [2]<br>also     |

DVD ROM

|       |         |                                                                                                    | *                                       |
|-------|---------|----------------------------------------------------------------------------------------------------|-----------------------------------------|
|       |         | 7                                                                                                    | N. D                                    |
|       |         | ı                                                                                                    | Palas                                   |
| (a)   |         | rs use expert systems to diagnose illnesses.<br>ts used with such a system. List <b>four</b> examples | There are a number of inputs of these.  |
|       | 1       |                                                                                                    |                                         |
|       | 2       |                                                                                                    | There are a number of inputes of these. |
|       | !       |                                                                                                    |                                         |
|       | 3       |                                                                                                    |                                         |
|       | 4       |                                                                                                    | [4]                                     |
| (b)   | Name    | one other use of expert systems.                                                                      |                                         |
| (6)   | Name    | one other use of expert systems.                                                                      | [41]                                    |
|       |         |                                                                                                    | [1]                                     |
| B Dra | aw four | lines on the diagram to match the use to its m                                                        | ost appropriate input device.           |
|       |         | Haa                                                                                                   | land davisa                             |
|       |         | Use                                                                                                   | Input device                            |
|       |         | to input data at an information kiosk                                                                 | Graphics tablet                         |
|       | to ir   | nput data from a product in a supermarket                                                             | Touch screen                            |
|       |         | to input a PIN                                                                                        | Bar code reader                         |
|       |         | to input freehand drawings                                                                            | Numeric keypad                          |
|       |         |                                                                                                    |                                         |
|       |         |                                                                                                    | [4]                                     |

| 14 | usir | ng ca | office consists of three rooms each of which has a PC with devices connected bles. The office manager thinks the cables are a safety hazard and wants them.                             |
|----|------|-------|----------------------------------------------------------------------------------------------------|
|    | (a)  | Nam   | ne <b>three</b> devices which could be connected to a PC using Bluetooth.                                                                                                    |
|    |      | 1     |                                                                                                    |
|    |      | 2     |                                                                                                    |
|    |      | 3     | [3]                                                                                                    |
|    | (b)  |       | manager wants to connect the PCs to form a WLAN. Give <b>two</b> disadvantages of compared to using cabling.                                                                            |
|    |      | 1     |                                                                                                    |
|    |      | 2     |                                                                                                    |
|    |      | ••••• | [2]                                                                                                    |
|    | (c)  | desc  | company's workers are concerned that their data may not be secure. Name and cribe <b>three</b> methods, other than authentication techniques, which would help to the data more secure. |
|    |      | 1     |                                                                                                    |
|    |      |       |                                                                                                    |
|    |      |       |                                                                                                    |
|    |      |       |                                                                                                    |
|    |      | 2     |                                                                                                    |
|    |      |       |                                                                                                    |
|    |      |       |                                                                                                    |
|    |      |       |                                                                                                    |
|    |      | 3     |                                                                                                    |

For iner's

[6]

|    |     | 9 Describe <b>two</b> ways of reducing the risk of RSI.                                                                                                    |
|----|-----|----------------------------------------------------------------------------------------------------|
| 15 | (a) | Describe <b>two</b> ways of reducing the risk of RSI.                                                                                                    |
|    |     | 1                                                                                                    |
|    |     | 2                                                                                                    |
|    |     | [2]                                                                                                    |
|    | (b) | There are sometimes safety risks associated with the use of computers. Describe <b>two</b> ways these risks can be minimised.                                          |
|    |     | 1                                                                                                    |
|    |     | 2                                                                                                    |
|    |     | [2]                                                                                                    |
| 16 |     | sha wants to collect details of new customers for entry into a database. She has asked friend Ali to design a paper-based data capture form for customers to complete. |
|    |     | scribe <b>four</b> features of the layout of the form that Ali will need to consider to make it easy the customer to use.                                              |
|    | 1   |                                                                                                    |
|    | 2   |                                                                                                    |
|    | 2   |                                                                                                    |
|    | 3   |                                                                                                    |
|    |     |                                                                                                    |
|    | 4   |                                                                                                    |
|    |     | [4]                                                                                                    |

| anne | For<br>iner's |
|------|---------------|
| •••  |               |
| 3]   |               |
|      |               |

[2]

17 A school library is developing a new database of books. After the new system is dev it will be tested. (a) Name three items of the system which would need to be tested. 1 2 3 (b) The school librarian is asking students to rate books which they have read and wishes to include these ratings in the database of books. Each rating will be between 0 and 10. Below are three different types of test data. For each one name the type of test data it represents and explain why it is that type of data. (i) (ii)

(iii) 

.....

| 18 | Wh  | en a new system is implemented, different types of documentation are provided.                                                 |
|----|-----|----------------------------------------------------------------------------------------------------|
|    | (a) | Identify <b>two</b> items which would be found in both technical documentation <b>and</b> in use documentation.                |
|    |     |                                                                                                    |
|    |     |                                                                                                    |
|    |     | [2]                                                                                                    |
|    | (b) | Identify <b>two</b> items which would be found in user documentation but would <b>not</b> be found in technical documentation. |
|    |     |                                                                                                    |
|    |     |                                                                                                    |
|    |     | [2]                                                                                                    |
|    |     | [Z]                                                                                                    |
| 19 | (a) | Explain what is meant by software copyright.                                                                                   |
|    |     |                                                                                                    |
|    |     |                                                                                                    |
|    |     |                                                                                                    |
|    |     | [2]                                                                                                    |
|    | (b) | Explain how software manufacturers attempt to prevent copyright being broken.                                                  |
|    |     |                                                                                                    |
|    |     |                                                                                                    |
|    |     | FO1                                                                                                    |
|    |     | [2]                                                                                                    |

For iner's

| 20 | A car manufacturer has laser printers, graph plotters and dot matrix printers. Explaeach of these is used.                                   |
|----|----------------------------------------------------------------------------------------------------|
|    |                                                                                                    |
|    |                                                                                                    |
|    |                                                                                                    |
|    |                                                                                                    |
|    |                                                                                                    |
|    |                                                                                                    |
|    |                                                                                                    |
|    |                                                                                                    |
|    |                                                                                                    |
|    |                                                                                                    |
|    |                                                                                                    |
|    | [6]                                                                                                    |
| 21 | VOIP is an example of an internet telephony service. Describe <b>four</b> advantages of using VOIP rather than sending messages using email. |
|    | 1                                                                                                    |
|    |                                                                                                    |
|    | 2                                                                                                    |
|    |                                                                                                    |
|    | 3                                                                                                    |
|    |                                                                                                    |
|    | 4                                                                                                    |
|    | [4]                                                                                                    |

Permission to reproduce items where third-party owned material protected by copyright is included has been sought and cleared where possible. Every reasonable effort has been made by the publisher (UCLES) to trace copyright holders, but if any items requiring clearance have unwittingly been included, the publisher will be pleased to make amends at the earliest possible opportunity.